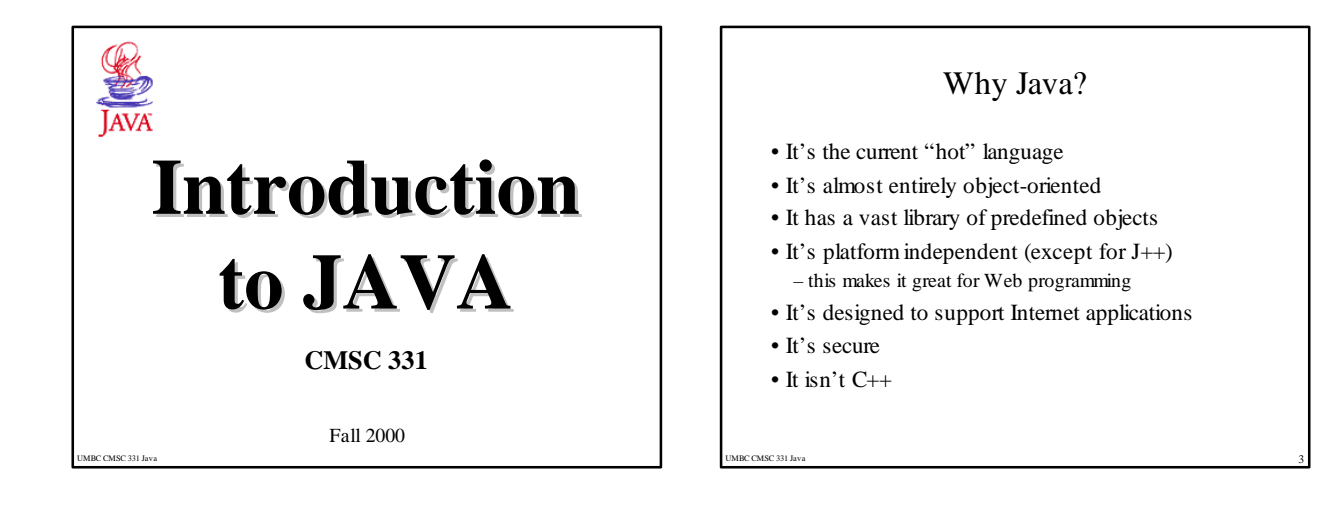

#### Introduction

- •Present the syntax of Java
- •Introduce the Java API
- •Demonstrate how to build
- stand-alone Java programs
- Java applets, which run within browsers e.g. Netscape
- Java servlets, which run with a web server
- •Example programs tested using Java on Windows 98 and/or Unix

UMBC CMSC 331 Java 2

# Important Features of Java • Java is a *simple* language (compared to C++). • Java is a completely *object-oriented* language. • Java programs can be *multi-threaded* .

- 
- Java programs automatically *recycle memory* .
- Java is a *distributed* and *secure* language.
- Java is *robust* (potential errors are often caught).
- To make Java *portable,* so that they run on a variety of hardware, programs are translated into *byte code which is executing by a Java Virtual Machine.*

UMBC CMSC 331 Java 4

## Historical note

- In 1991, a group led by James Gosling and Patrick Naughton at Sun designed a language (code-named "Green") for use in consumer devices such as intelligent TV "set-top" boxes and microwaves.
- The design choices made reflect the expectation that the language would be used to implement small, distributed, and necessarily robust programs on a variety of hardware.
- No customer was ever found for this technology.
- The language was renamed "Oak" (after a tree outside Gosling's office) and was used to develop the *HotJava* browser, which had one unique property: it could dynamically download programs ("applets") from the Web and run them.
- UMBC CMSC 331 Java 5 • "Oak" was already taken as a name for a computer language, so Gosling thought of the name Java in a coffee shop.

## Applets, Servlets and applications

- An *applet* is a program designed to be embedded in a Web page and run in a web browser
- Applets run in a *sandbox* with numerous restrictions; for example, they can't read files
- A *servlet* is a program which runs in a web server and typically generates a web page.
- Dynamically generated web pages are important and Java servlets are an alternative to using Basic (ASP), Python, specialized languages (PHP), and vendor specific solutions (e.g., Oracle)

UMBC CMSC 331 Java 7

- An *application* is a conventional program
- Java isn't a baby language anymore!

## What is OOP?

- •Object-oriented programming technology can be summarized by three key concepts:
- Objects that provide encapsulation of procedures and data
- Messages that support polymorphism across objects

UMBC CMSC 331 Java 6

– Classes that implement inheritance within class hierarchies

## Building Standalone JAVA Programs (on UNIX)

- Prepare the file myProgram.java using any editor
- Invoke the compiler: javac myProgram.java
- This creates myProgram.class
- Run the java interpreter: java myProgram

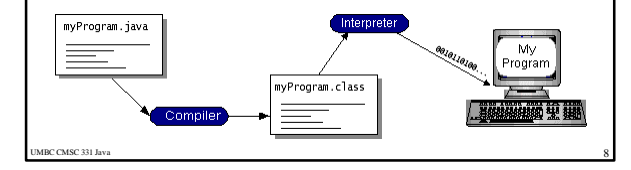

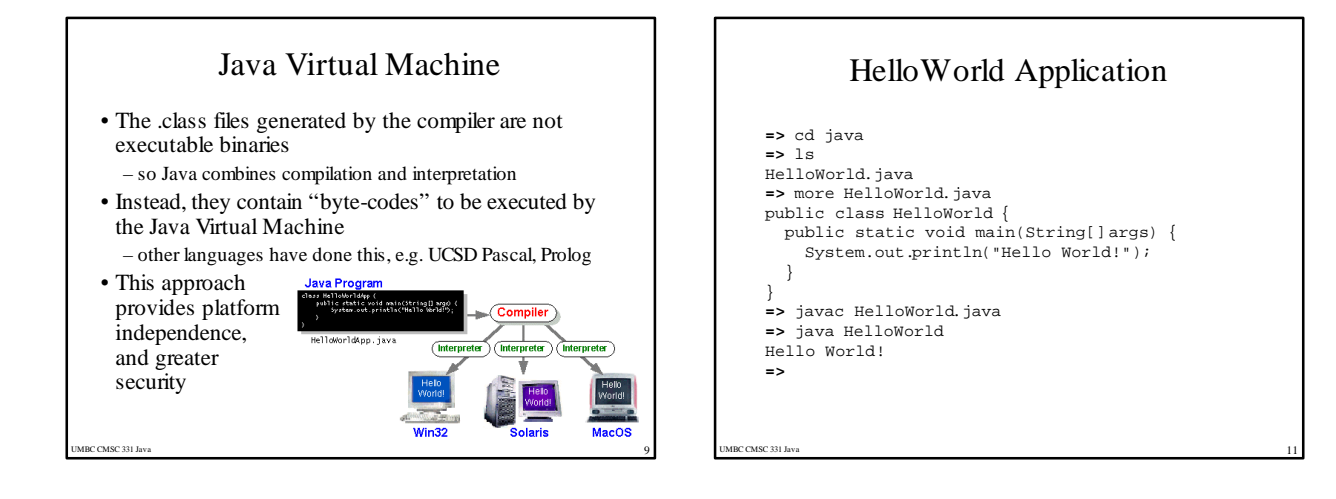

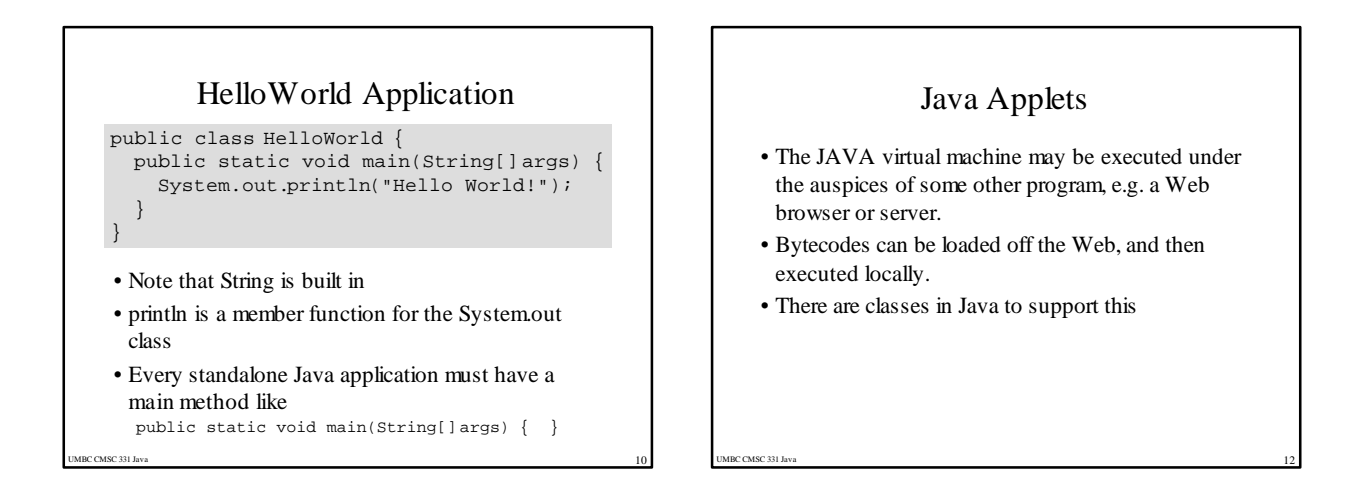

## Building Applets

- •Prepare the file myProgram.java, and compile it to create myProgram.class
- •Invoke an Applet Viewer, or a Java-aware browser such as Netscape, and open an HTML file such as myProgram.html

UMBC CMSC 331 Java 13

•Browser invokes the Java Virtual Machine

## hello.html

<title>Hello, World</title> <h1>Hello, World</h1> <applet code="HelloWorld.class" width=100 height=140> </applet>

MBC CMSC 331 Java

## HelloWorld.java

import java.applet.\*;

public class HelloWorld extends Applet { public void init() { System.out.println("Hello, world!"); } }

UMBC CMSC 331 Java 14

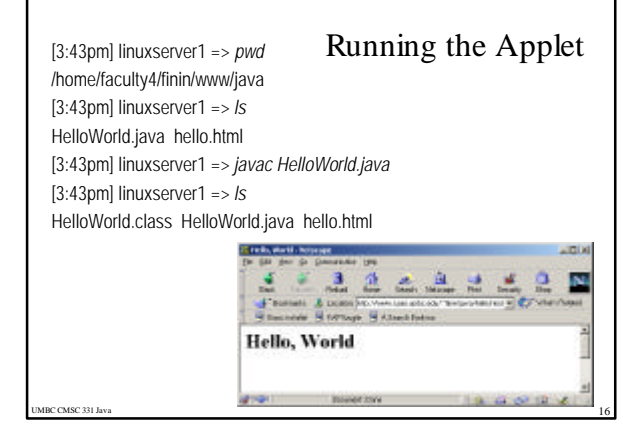

### Java Servlets

- Most interesting web applications provide services, which requires invoking **programs**.
- More and more of the web consists of pages that are not statically created by human editors, but dynamically generated when needed by **programs**.
- How do we invoke these programs and what programming languages should we use?
	- CGI: Common Gateway Interface
- Web servers with built in support for servlets written in Python, Lisp, Tcl, Prolog, Java, Visual Basic, Perl, etc.
- ASP (Active Server Pages) is a scripting environment for Microsoft Internet Information Server in which you can combine HTML, scripts and reusable ActiveX server components to create dynamic web pages. – ASP begat PHP, JSP, …

• Java turns out to be an excellent language for servlets

#### UMBC CMSC 331 Java $17$

#### Why Build Web Pages Dynamically?

#### • **The Web page is based on data submitted by the user**

- E.g., results page from search engines and order-confirmation pages at on-line stores
- **The Web page is derived from data that changes frequently**
	- E.g., a weather report or news headlines page
- **The Web page uses information from databases or other server-side sources**
- E.g., an e-commerce site could use a servlet to build a Web page that lists the current price and availability of each item that is for sale.

UMBC CMSC 331 Java 1998 and 2008 and 2008 and 2008 and 2008 and 2008 and 2008 and 2008 and 2008 and 2008 and 20

## A Servlet's Job

UMBC CMSC 331 Java 18

- **Read any data sent by the user** – From HTML form, applet, or custom HTTP client
- **Look up HTTP request information**
- Browser capabilities, cookies, requesting host, etc.
- **Generate the results** – JDBC, RMI, direct computation, legacy app, etc.
- **Format the results inside a document** – HTML, Excel, etc.
- **Set HTTP response parameters** – MIME type, cookies, compression, etc.
- **Send the document to the client**

## The Advantages of Servlets Over "Traditional" CGI

UMBC CMSC 331 Java 20

- **Efficient**
	- Threads instead of OS processes, one servlet copy, persistence
- **Convenient**
- Lots of high-level utilities
- **Powerful**
- Sharing data, pooling, persistence
- **Portable**
- Run on virtually all operating systems and servers • **Secure**
- No shell escapes, no buffer overflows
- **Inexpensive**

#### UMBC CMSC 331 Java $21$ Simple Servlet Template import java.io.\*; import javax.servlet.\*; import javax.servlet.http.\*; public class ServletTemplate extends HttpServlet { public void doGet(HttpServletRequest request, HttpServletResponse response) throws ServletException, IOException { // Use "request" to read incoming HTTP headers // (e.g. cookies) and HTML form data (query data) // Use "response" to specify the HTTP response status // code and headers (e.g. the content type, cookies). PrintWriter out = response.getWriter(); // Use "out" to send content to browser MBC CMSC 331 Java Summary • Java is an object-oriented programming language. • Java features make it ideally suited for writing network-oriented programs. • Java class definitions and the programs associated with classes are compiled into byte code to facilitate program portability. • Java class definitions and the programs associated with them can be loaded dynamically via a network. • Java programs can be multithreaded, thereby enabling them to perform many tasks simultaneously. • Java does automatic memory management, relieving you of tedious programming and frustrating debugging, thereby increasing your productivity. • Java has syntactical similarities with the C and C++ languages.

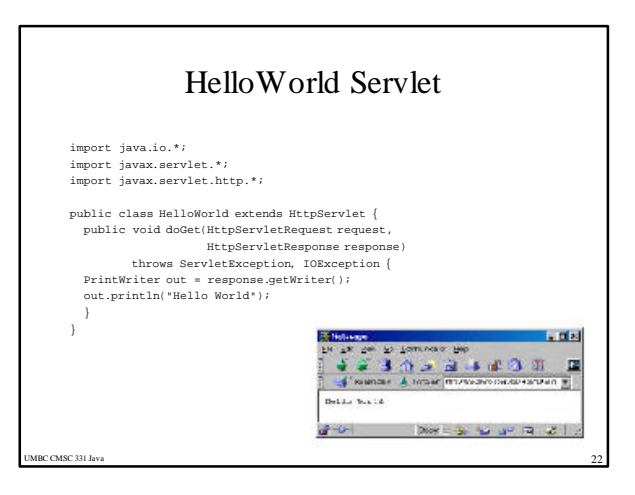

}<br>: CMSC 331 Ja